# RESUMO DUN PROXECTO DE VÍDEO

#### **1 Imaxes/vídeos.**

Con carácter xeral, pode gravarse e facer fotos en lugares públicos. Ao facelo, non se debe molestar.

Se fotografas ou gravas persoas, convén pedir permiso.

## **2 Incluír música.**

Para incluír música nun vídeo, precísase permiso dos autores da música. Podes consultar coas entidades de xestión correspondentes (por exemplo, SGAE ou SEDA) para obter a correspondente autorización.

Pódese engadir música aos vídeos para uso estritamente persoal e doméstico. Se queres compartir o teu vídeo en Internet, precisas permiso dos titulares de dereitos da música que incorporaras.

Tamén podes facer a túa propia música ou utilizar música que se atope en Internet, cuxo uso estea permitido cunha licenza Creative Commons ou outra licenza semellante. Consulta detidamente as condicións de uso das licenzas Creative Commons porque non todas teñen o mesmo alcance.

#### **3 Engadir imaxes como parte dun vídeo ou dunha animación.**

Como parte dun vídeo, podes engadir:

- **a)** imaxes feitas por ti.
- **b)** imaxes feitas ou tomadas por outras persoas.

#### **Con permiso do autor**

Podes pedir permiso directamente ao autor ou ao titular dos dereitos.

#### **Para o uso de imaxes pódese consultar a entidade de xestión de dereitos de propiedade intelectual, VEGAP.**

Podes utilizar imaxes de terceiros para incluílas nun proxecto da escola se compres cos requisitos do límite de cita: cando levas a cabo esa incorporación a modo de cita, análise, comentario ou xuízo crítico, sempre que o fagas cun fin docente ou de investigación e cites o autor e a fonte. Lembra indicar os datos do autor no teu traballo.

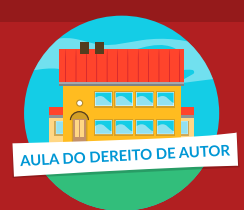

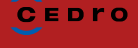

#### **Cunha licenza Creative Commons**

Comproba as iconas da licenza para saber o que podes facer. O símbolo da licenza Creative Commons e o nome do autor deben indicarse xunto á imaxe utilizada.

**As obras cuxo prazo de protección vencera poden usarse libremente.**

### **4 Incluír un vídeo como parte dun traballo persoal.**

Con carácter xeral, para utilizar un vídeo ou parte del nun traballo persoal, precísase permiso do autor ou autores, salvo que uses un fragmento ao amparo do límite de cita. O permiso pódese pedir ao autor ou ao titular dos dereitos de autor (por exemplo, o produtor), ou puido concederse cunha licenza Creative Commons. Consulta detidamente as condicións de uso das distintas licenzas Creative Commons.

### **5 Publicación de vídeos.**

Se publicas un vídeo en Internet, comproba que tes os permisos para publicar todos os traballos que utilices, así como para as imaxes, a música e os vídeos e, en caso necesario, tamén o permiso de publicación das persoas que aparecen no vídeo.

# LEMBRA INDICAR NO VÍDEO OS DATOS DO autor, e tamén das imaxes e a música que uses.

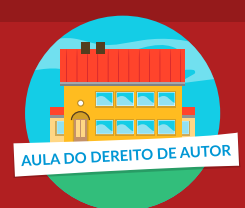

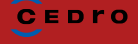